[设备管理](https://zhiliao.h3c.com/questions/catesDis/2088) **[胡伟](https://zhiliao.h3c.com/User/other/24323)** 2024-02-18 发表

问题描述 【MVS】迈普交换机巡检命令集

解决方法

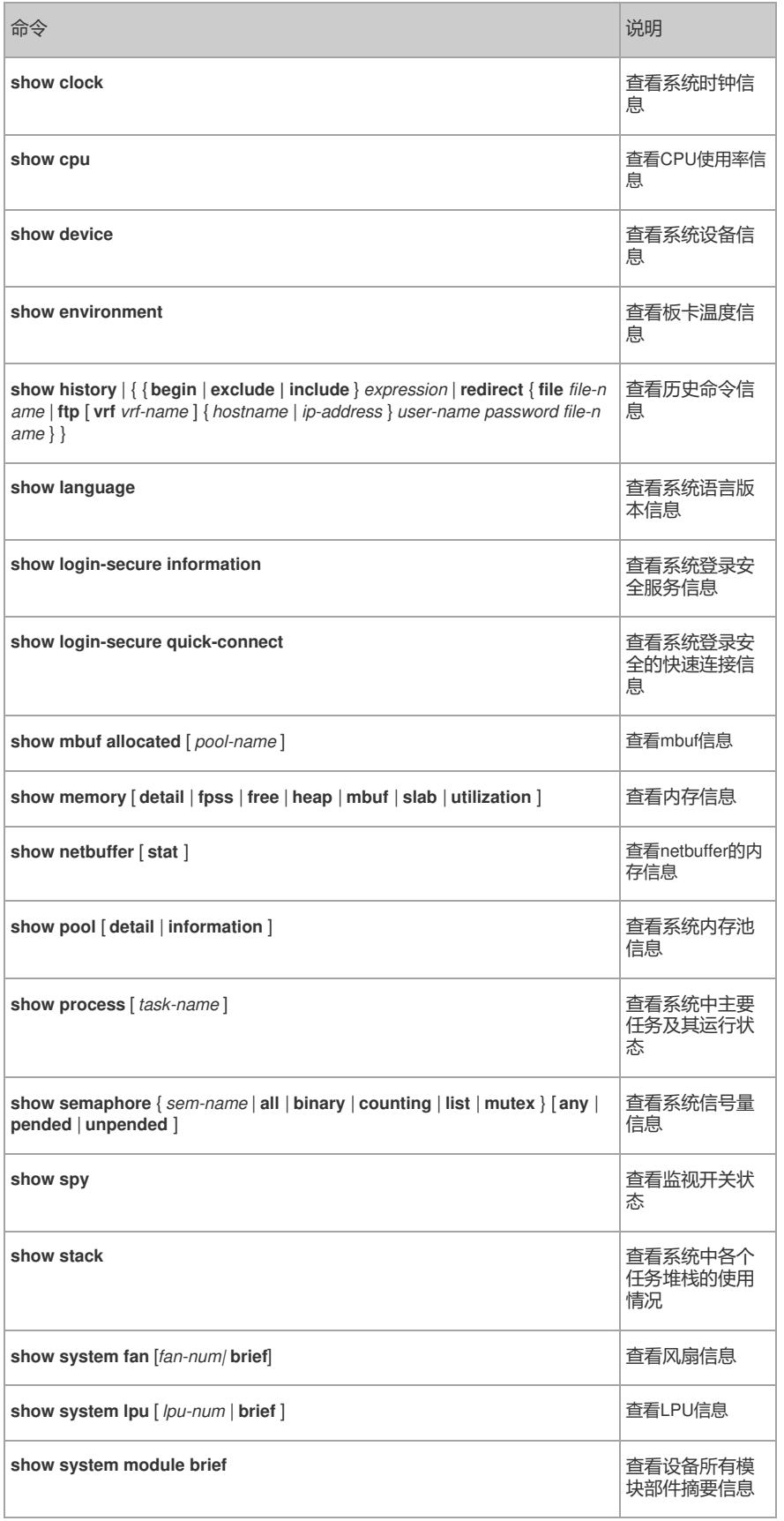

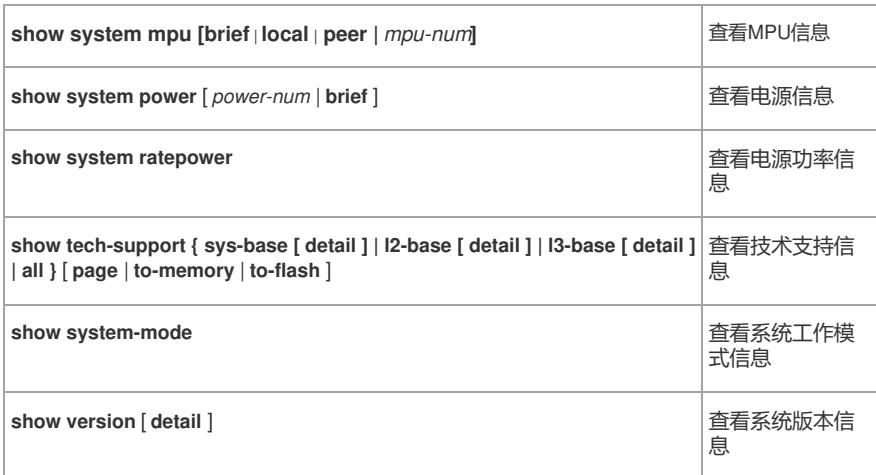